<span id="page-0-1"></span>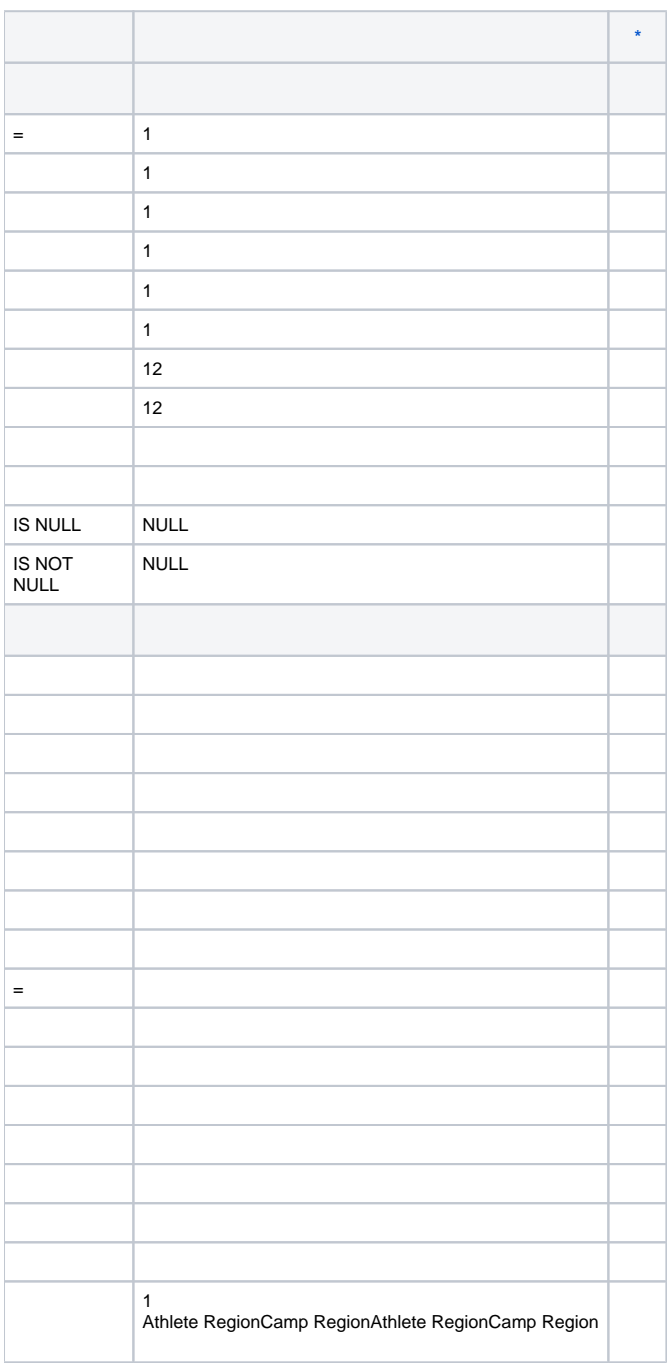

<span id="page-0-0"></span>[\\*](#page-0-1)